**UwAmp Crack Free [Win/Mac]**

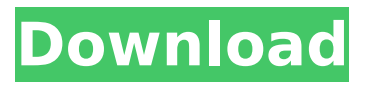

#### **UwAmp (Updated 2022)**

UwAmp Full Crack is a Wamp server whose purpose is to help you manage and run Apache and MySQL servers directly from its interface using a set of straightforward features. Impress with its clean design The tool delivers a clean feature lineup and puts at your disposal quick settings for starting or stopping the servers. You also get to monitor the status of Apache and MySQL servers, as well as CPU stats with the aid of real-time graphs. In addition, the program reveals information about your IP address and lets you know if you use the latest version of UwAmp. A log, which is embedded at the bottom of the main window, keeps track of all actions and possible errors. Server configuration options UwAmp lets you select the preferred PHP

version, tweak PHP extensions and settings, and install new PHP version from the official server. When it comes to setting up the Apache server, you can choose between an offline and online mode, and configure virtual server and modules. You can also set up MySQL authentication parameters. Extra tools to play with You can make use of an additional set of features for opening the localhost page via your default web browser, opening the folder where the utility is stored, working with an XDebug client, accessing PHP information, and enabling an SQLite database browser. General configuration settings You are given the freedom to automatically start the servers upon launching UwAmp, detect Apache and MySQL running from another package, check if the port is used, get public IP addresses, configure an external text editor, as well as automatically restart serves when the configuration files are changed. UwAmp is a Wamp server whose purpose is to help you manage and run Apache and MySQL servers directly from its interface using a set of straightforward features. Impress with its

clean design The tool delivers a clean feature lineup and puts at your disposal quick settings for starting or stopping the servers. You also get to monitor the status of Apache and MySQL servers, as well as CPU stats with the aid of real-time graphs. In addition, the program reveals information about your IP address and lets you know if you use the latest version of UwAmp. A log, which is embedded at the bottom of the main window, keeps track of all actions and possible errors. Server configuration options UwAmp lets you select the preferred PHP version, tweak PHP extensions and settings

#### **UwAmp Crack +**

Use this utility to install, uninstall, and update software on your computer. You can even remotely control the computer from a computer on the network. UwAmp Crack Mac was created by Moritz Schuster. UwAmp Crack For Windows Review: Click on the link below to download UwAmp Free. It's free. It's easy to use. You can download this program right

now! UwAmp Features: Password protected configuration file to control UwAmp on your favorite computer Manage and control your public and private servers at the same time Enable auto start of your servers from the configuration file Quick access to the Apache and MySQL configuration files Connect to the servers from a text editor Browse localhost with your browser Start the servers or stop the servers at any time Track your Apache and MySQL status Manage MySQL clients Edit MySQL connection parameters Manage file permissions Paid Features: Run multiple instances of UwAmp on multiple computers Share UwAmp configuration files with other computers on the network Remotely control the computers on the network Create and manage tasks within UwAmp Add custom scripts Add automatic restart to the servers Start/stop the servers Security: Phishing and malware infection are uncommon, but the program does not include any malware. Download UwAmp for free. Download Free UwAmp Portable UwAmp Free Download download.cnet.com Get UwAmp Portable

3.12.2015 - portable UwAmp version Portable UwAmp is a great utility for the management and control of the Apache and MySQL servers. UwAmp Free Download is one the most popular software application in the world. Portable UwAmp is a simple, easy-to-use program that can help you control your Apache and MySQL servers. With the use of this tool, you can start, stop, reload and restart the servers from the desktop or even a remote computer. It can also be used to view server information and diagnose problems. The program does not require any installation process and is completely portable. UwAmp Free Download UwAmp Free Download Latest Version For Mac, UwAmp Free Download Latest Version For Windows. UwAmp Free Download is b7e8fdf5c8

#### **UwAmp Registration Code**

UwAmp is a Wamp server whose purpose is to help you manage and run Apache and MySQL servers directly from its interface using a set of straightforward features. Impresses with its clean design The tool delivers a clean feature lineup and puts at your disposal quick settings for starting or stopping the servers. You also get to monitor the status of Apache and MySQL servers, as well as CPU stats with the aid of real-time graphs. In addition, the program reveals information about your IP address and lets you know if you use the latest version of UwAmp. A log, which is embedded at the bottom of the main window, keeps track of all actions and possible errors. Server configuration options UwAmp lets you select the preferred PHP version, tweak PHP extensions and settings, and install new PHP version from the official server. When it comes to setting up the Apache server, you can choose between an offline and online mode, and configure virtual server and modules. You

can also set up MySQL authentication parameters. Extra tools to play with You can make use of an additional set of features for opening the localhost page via your default web browser, opening the folder where the utility is stored, working with an XDebug client, accessing PHP information, and enabling an SQLite database browser. General configuration settings You are given the freedom to automatically start the servers upon launching UwAmp, detect Apache and MySQL running from another package, check if the port is used, get public IP addresses, configure an external text editor, as well as automatically restart serves when the configuration files are changed. Introduction PHP is a widely used application programming language that enables you to construct Web applications without requiring any programming expertise. As you may know, PHP is used in a wide range of applications, both at an online and offline level. PHP web apps are usually seen on sites such as Twitter, Facebook, eBay, and Google. The world also runs Microsoft Office applications using PHP.

You can find PHP running on sites such as Craigslist, the BBC website, WordPress, and Yahoo Mail. The problem with PHP is that it's a scripting language that requires special skills to work properly. This results in a huge number of website developers out there without any special programming skills, which could lead to many problems. Luckily for you, we have released a tool that helps you out with managing and running Apache and MySQL servers directly from its interface using a set of straightforward features. Aim UwA

### **What's New In?**

UwAmp is a Wamp server whose purpose is to help you manage and run Apache and MySQL servers directly from its interface using a set of straightforward features. Impresses with its clean design The tool delivers a clean feature lineup and puts at your disposal quick settings for starting or stopping the servers. You also get to monitor the status of Apache and MySQL servers, as well as CPU stats with the aid of real-time graphs. In addition, the

# program reveals information about your IP

address and lets you know if you use the latest version of UwAmp. A log, which is embedded at the bottom of the main window, keeps track of all actions and possible errors. Server configuration options UwAmp lets you select the preferred PHP version, tweak PHP extensions and settings, and install new PHP version from the official server. When it comes to setting up the Apache server, you can choose between an offline and online mode, and configure virtual server and modules. You can also set up MySQL authentication parameters. Extra tools to play with You can make use of an additional set of features for opening the localhost page via your default web browser, opening the folder where the utility is stored, working with an XDebug client, accessing PHP information, and enabling an SQLite database browser. General configuration settings You are given the freedom to automatically start the servers upon launching UwAmp, detect Apache and MySQL running from another package, check if the port is used, get public IP addresses,

## configure an external text editor, as well as automatically restart serves when the configuration files are changed. 9 UwAmp for

Windows UwAmp is a Wamp server whose purpose is to help you manage and run Apache and MySQL servers directly from its interface using a set of straightforward features. Impresses with its clean design You can select the preferred PHP version, tweak PHP extensions and settings, and install new PHP version from the official server. When it comes to setting up the Apache server, you can choose between an offline and online mode, and configure virtual server and modules. You can also set up MySQL authentication parameters. Extra tools to play with You can make use of an additional set of features for opening the localhost page via your default web browser, opening the folder where the utility is stored, working with an XDebug client, accessing PHP information, and enabling an SQLite database browser. General configuration settings You are given the freedom to automatically start the servers upon launching U

#### **System Requirements:**

Minimum: - Windows XP or Windows Vista (SP2 or later) - 1.66 GHz Intel Pentium III - 768 MB RAM - 70 MB available hard-disk space Recommended: - 1.8 GHz Intel Pentium 4 - 1 GB RAM - 750 MB available hard-disk space About EAX 3.0: Voice FX support: EAX 3.0 provides a third-party alternative to DirectX voice

[https://nameless-cove-13644.herokuapp.com/Find\\_Password\\_Protected\\_Documents.pdf](https://nameless-cove-13644.herokuapp.com/Find_Password_Protected_Documents.pdf) <http://www.hva-concept.com/universal-shortcutter-crack-free-mac-win-2022/> <https://ayoikut.com/advert/affymetrix-genotyping-console-3264bit-april-2022/> [https://iyihabergazetesi.org/wp-content/uploads/2022/07/Raptivity\\_Standard\\_Pack\\_1.pdf](https://iyihabergazetesi.org/wp-content/uploads/2022/07/Raptivity_Standard_Pack_1.pdf) <http://abwabnet.com/?p=23474> <http://gomeztorrero.com/colibri-screensaver-free-download/> [https://mentorthis.s3.amazonaws.com/upload/files/2022/07/fklUPY6KNkFXzCfxmHce\\_04\\_ca689d480c](https://mentorthis.s3.amazonaws.com/upload/files/2022/07/fklUPY6KNkFXzCfxmHce_04_ca689d480c165c5b95a0b28a9bce8d91_file.pdf) [165c5b95a0b28a9bce8d91\\_file.pdf](https://mentorthis.s3.amazonaws.com/upload/files/2022/07/fklUPY6KNkFXzCfxmHce_04_ca689d480c165c5b95a0b28a9bce8d91_file.pdf) <https://www.dynamics-pros.com/system/files/webform/support/kassamo758.pdf> <https://dry-atoll-42316.herokuapp.com/vanzyl.pdf> [https://fitadina.com/2022/07/04/dreamcalc-graphing-edition-20140708-crack-registration-code-mac](https://fitadina.com/2022/07/04/dreamcalc-graphing-edition-20140708-crack-registration-code-mac-win-2022/)[win-2022/](https://fitadina.com/2022/07/04/dreamcalc-graphing-edition-20140708-crack-registration-code-mac-win-2022/) <https://new.azwater.gov/system/files/webform/EZ-WAV-To-WAV.pdf> <https://warm-ravine-30061.herokuapp.com/philvalo.pdf> [https://www.promorapid.com/upload/files/2022/07/SFALMzNXLleDKl3lWxM8\\_04\\_06b7212cab3037195](https://www.promorapid.com/upload/files/2022/07/SFALMzNXLleDKl3lWxM8_04_06b7212cab3037195b31a992994f9610_file.pdf) [b31a992994f9610\\_file.pdf](https://www.promorapid.com/upload/files/2022/07/SFALMzNXLleDKl3lWxM8_04_06b7212cab3037195b31a992994f9610_file.pdf) <https://ozarkinstitute.oncospark.com/wp-content/uploads/2022/07/leajan.pdf> <http://huntingafrica.org/wp-content/uploads/2022/07/bentwand.pdf> <http://blnovels.net/?p=18765> [https://stompster.com/upload/files/2022/07/HKFgBuU5OBr9g3QeXrQE\\_04\\_2d7d0afa6235eda2b30297](https://stompster.com/upload/files/2022/07/HKFgBuU5OBr9g3QeXrQE_04_2d7d0afa6235eda2b302979710674db5_file.pdf) [9710674db5\\_file.pdf](https://stompster.com/upload/files/2022/07/HKFgBuU5OBr9g3QeXrQE_04_2d7d0afa6235eda2b302979710674db5_file.pdf) https://www.diplomadante.it/wp-content/uploads/2022/07/Math\_Games\_Multiplication\_Crack\_Activat ion Code With Keygen Free Download March2022.pdf <http://www.vclouds.com.au/?p=719771> [https://asu-bali.jp/wp-content/uploads/2022/07/Jabber\\_Settings.pdf](https://asu-bali.jp/wp-content/uploads/2022/07/Jabber_Settings.pdf)